## **Networking**

#### INFO/CSE 100, Spring 2005 Fluency in Information Technology

http://www.cs.washington.edu/100

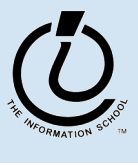

*The Information School of the University of Washington*

## **Readings and References**

- Reading
	- Fluency with Information Technology
		- » Chapter 3, Making the Connection

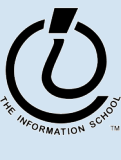

#### **Networks…**

- Computers are useful alone, but are even more useful when connected (networked)
	- Access more information and software than is stored locally
	- Help users to communication, exchange information .. Changing ideas about social interaction
	- Perform other services -- printing, audio, video
	- Immediate answers: for example, Google

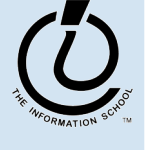

*The Information School of the University of Washington*

# **Networking Changes Life**

- The Internet is making fundamental changes
	- … the FIT text gives 5 ways
	- Nowhere is remote -- access to information is no longer bound to a place
	- Connection with others -- email is great! But what about spam?!?
	- Revised human relationships -- too much time spent online could be bad
	- English is becoming a universal language
	- Enhanced freedom of speech, assembly

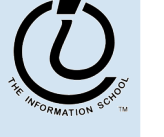

*The Information School of the University of Washington*

#### **Network Structure**

- Internet: all of the wires, fibers, switches, routers, etc… connecting named computers
	- Networks are structured differently based (mostly) on how far apart the computers are
		- » Local area network (LAN)
			- A small area such as a room or building
		- » Wide area networks (WAN)
			- Large area, e.g. distance is more than 1Km
		- » What do you think a PAN might be?!?

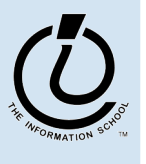

*The Information School of the University of Washington*

#### Local Area Network

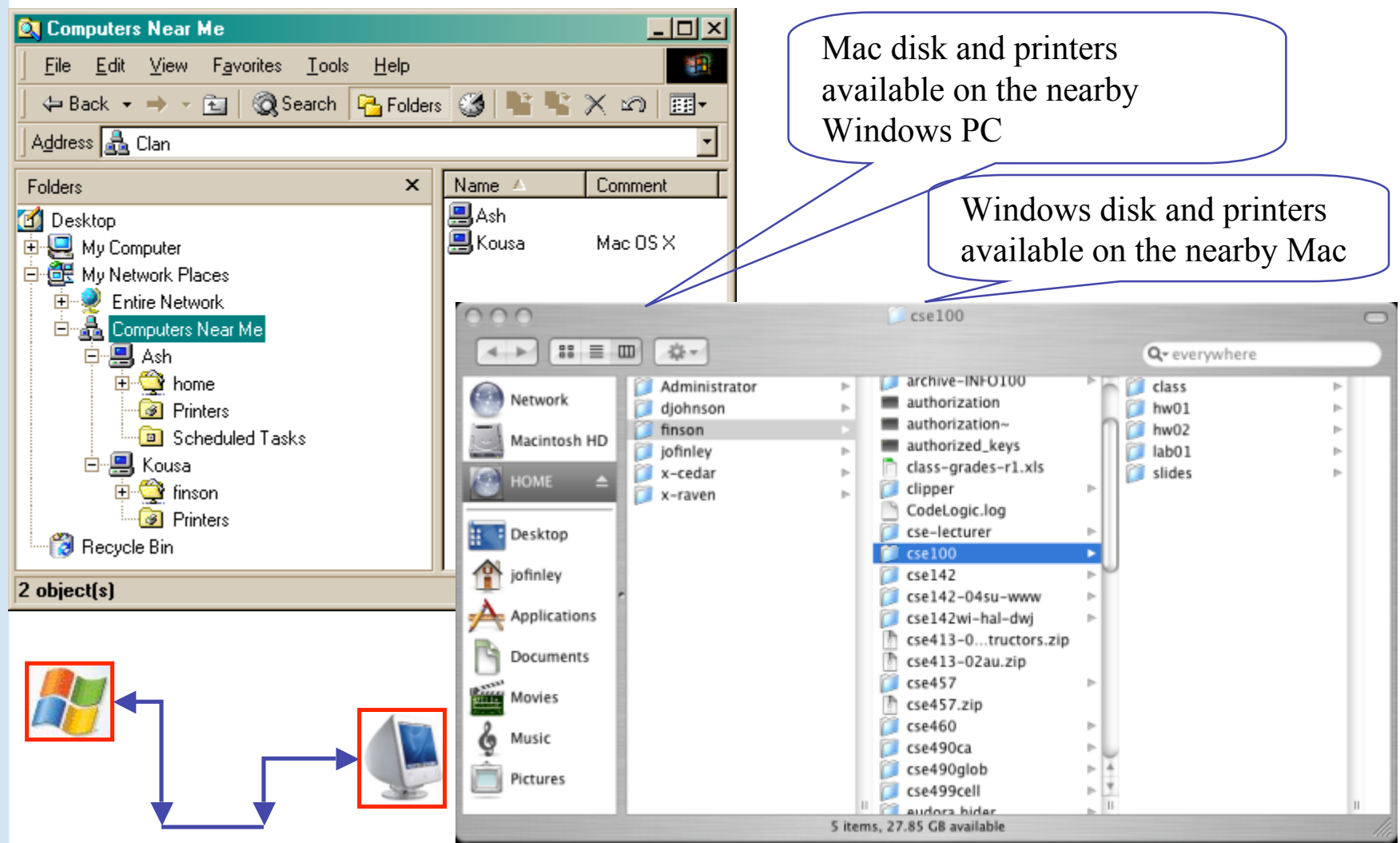

The Information School of the University of Washington *The Information School of the University of Washington*

Apr-4-05

#### **Wide Area Network**

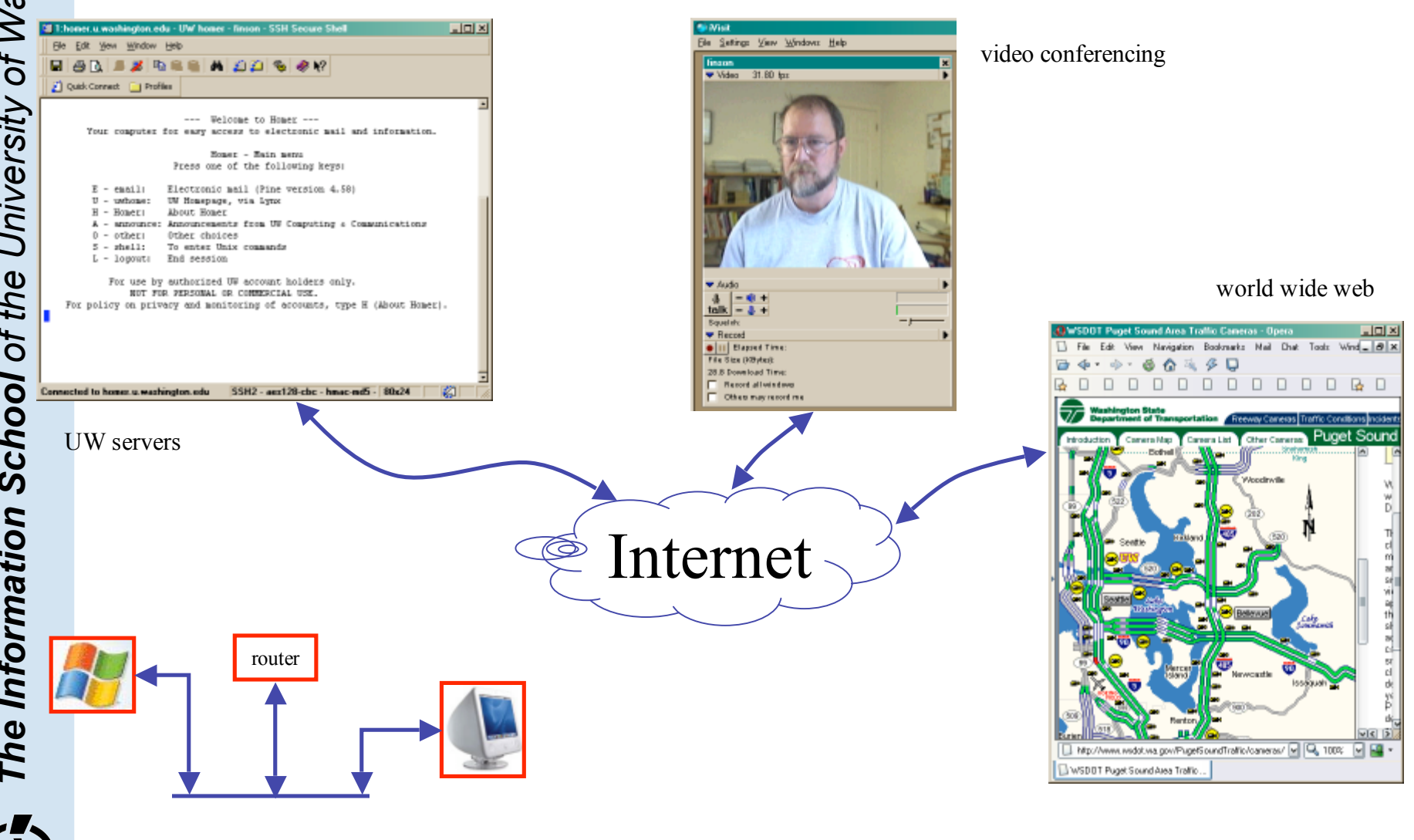

The Information School of the University of Washington *The Information School of the University of Washington*

## **Protocol Rules!**

- To communicate, computers need to know how to set-up the info to be sent and to interpret the info received
	- Communication rules are a *protocol*
	- Example protocols:
		- » Ethernet for physical connection in a LAN
		- » TCP/IP -- transmission control protocol/internet protocol
		- » HTTP -- hypertext transfer protocol (for the WWW)
		- » FTP -- file transfer protocol (for transferring files)

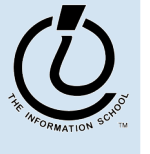

*The Information School of the University of Washington*

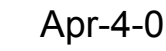

## **LAN in the Lab**

• Ethernet is a popular LAN protocol – Recall that it's a "party line" protocol

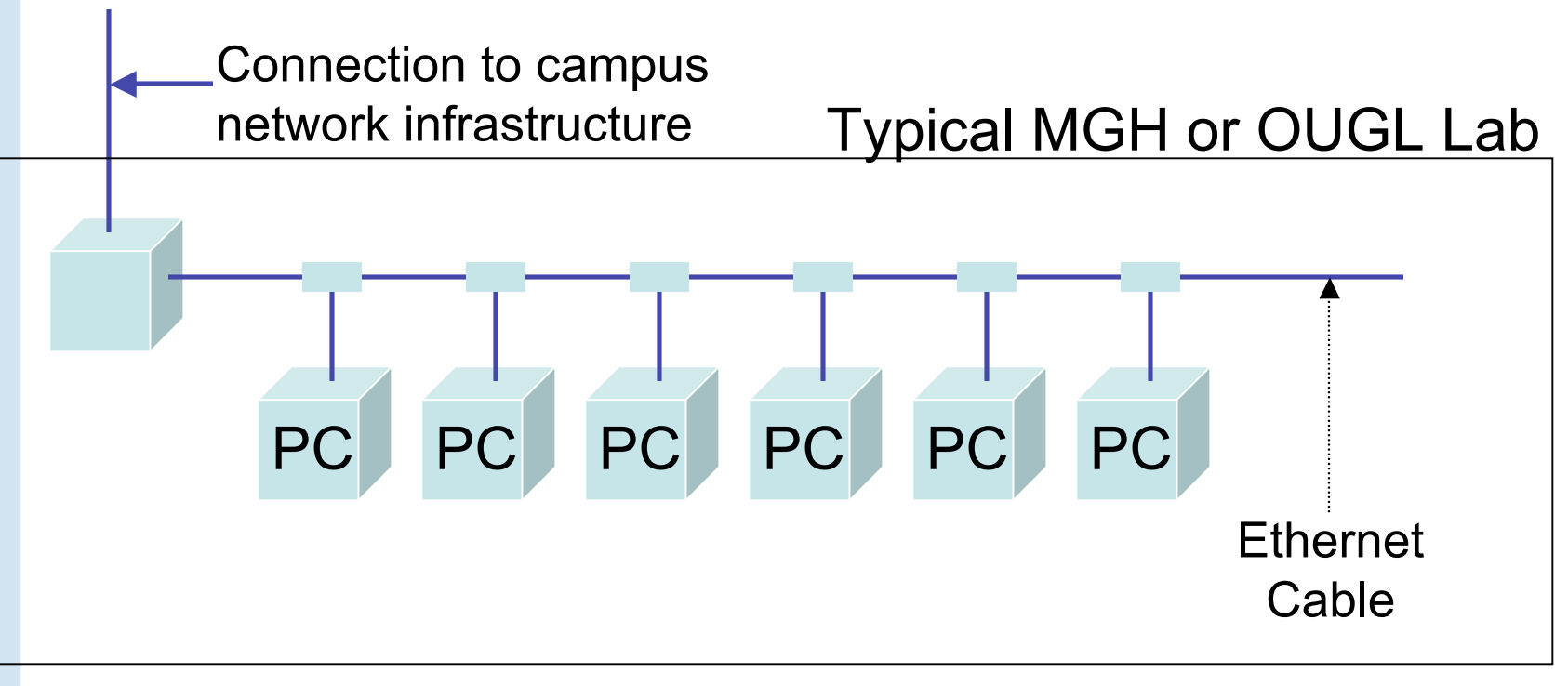

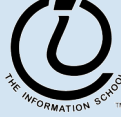

*The Information School of the University of Washington*

## **Campus & The World**

• The campus subnetworks interconnect computers of the UW domain which connects to the Internet via a gateway

– The protocol used is TCP/IP

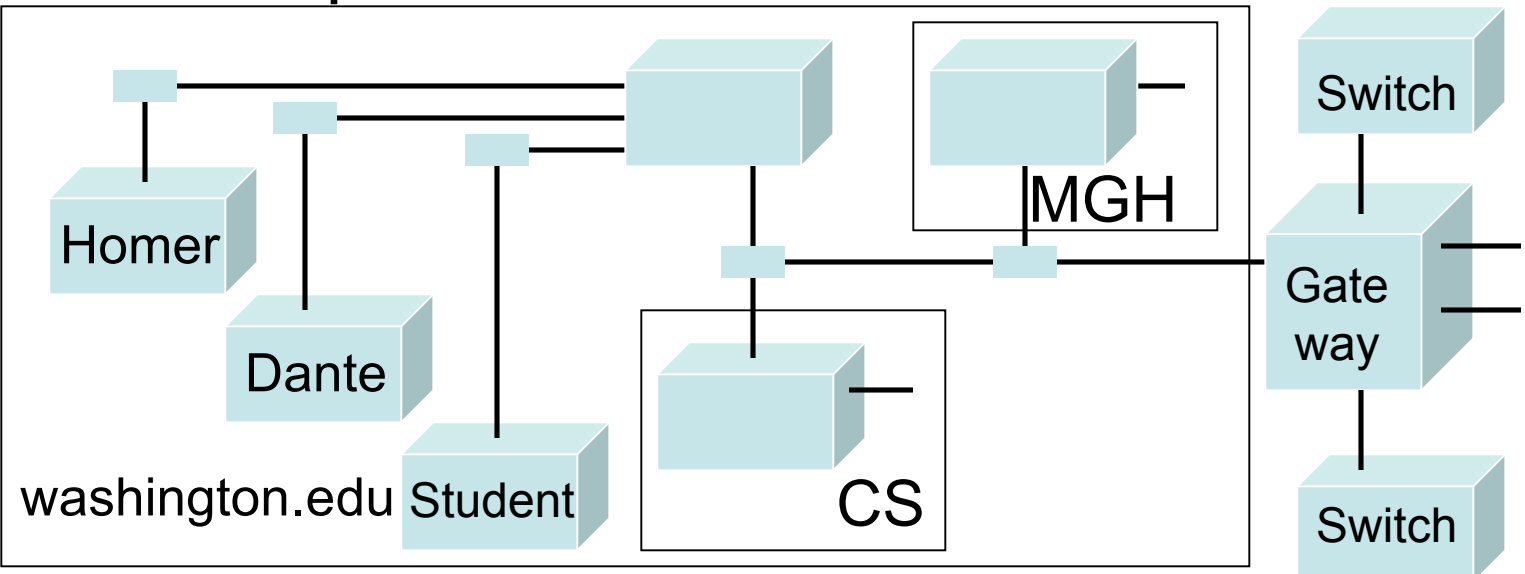

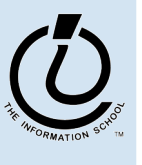

*The Information School of the University of Washington*

## **IP -- Like Using Postcards**

- Information is sent across the Internet using the Internet Protocol -- postcard analogy
	- Break message into fixed size units
	- Form IP Packets with destination address, sequence number, and content
	- Each makes it way separately to destination, possibly taking different routes
	- Reassembled at destination forming message
		- » Taking separate routes lets packets by-pass conjestion and out-of-service switches

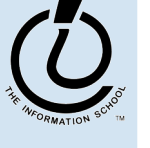

## **A Trip to Switzerland**

• A packet sent from UW to ETH (Swiss Federal Technical University took 21 hops

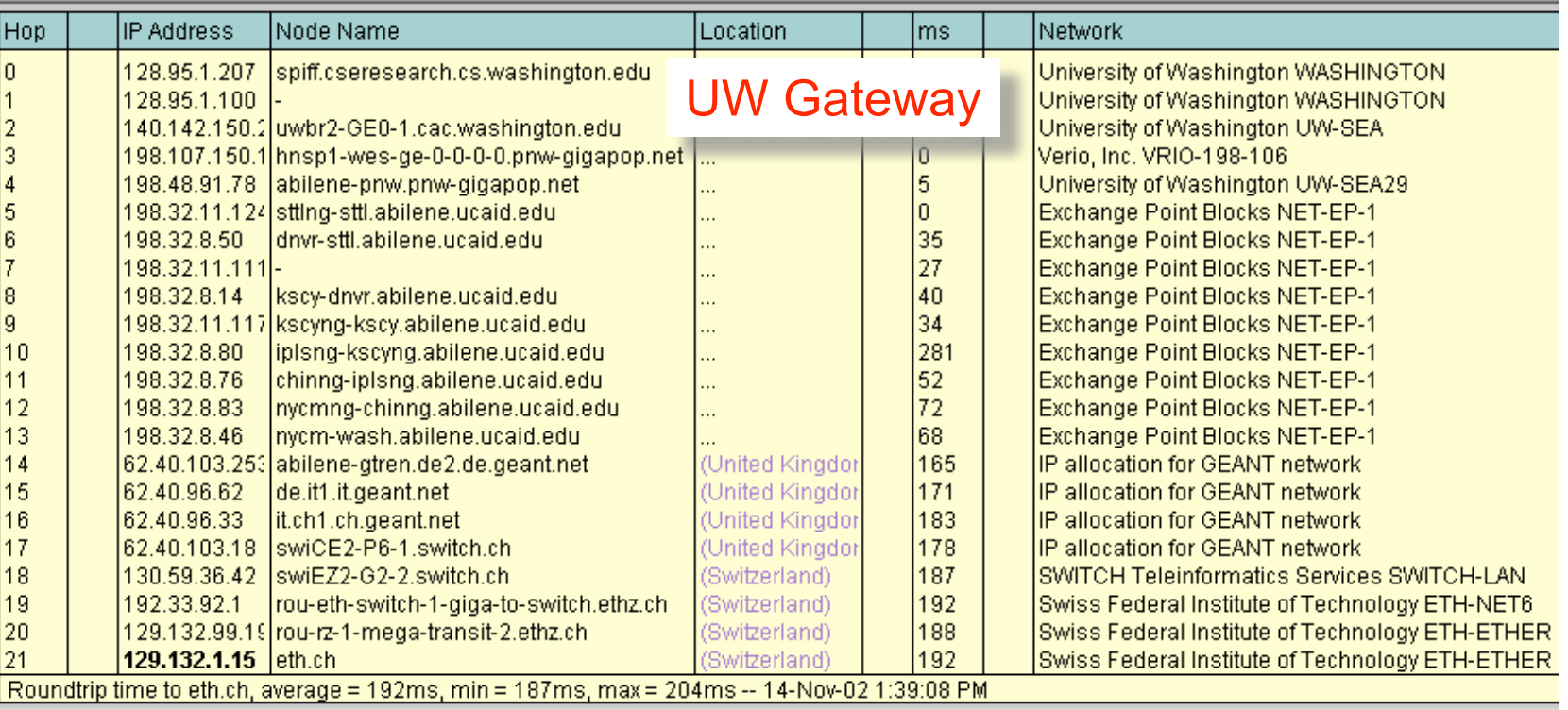

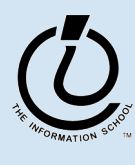

*The Information School of the University of Washington*

#### **Check Internet Hops**

- There are numerous Trace Route utilities
	- Windows: tracert, OSX: Network Utility

```
ex Command Prompt
Microsoft Windows XP [Version 5.1.2600]
CC) Copyright 1985-2001 Microsoft Corp.
Z:\>tracert dante.u.washington.edu
Tracing route to dante.u.washington.edu [140.142.14.69]
over a maximum of 30 hops:
                                           eureka-GE1-6.cac.washington.edu [128.208.5.100]
             ms
                      ≮1 ms
                                      ms
                                           iron-GE-1-8.cac.washington.edu [140.142.153.68]<br>dante76.u.washington.edu [140.142.153.68]
   \frac{2}{3}<1
             ms\leq 1 ms
                                  <1
                                      ms
          \leq 1 ms
                      (1 ms
                                  (1 \text{ ms})Trace complete.
Z:\>tracert tube.tfl.gov.uk
Tracing route to tube.tfl.gov.uk [217.28.130.10]
over a maximum of 30 hops:
                                           eureka-GE1-6.cac.washington.edu [128.208.5.100]<br>uwbr1-ge2-2.cac.washington.edu [140.142.155.23]
                                  <1
             画象
                      <sub>1</sub> ms</sub>
                                      ms
                      (1 \text{ ms})<1
             ms
                                  <1
                                      ms
                                           awari 362-2.000 Shahimayon.com<br>
unknown.level3.net [209.247.84.37]<br>
so-7-0-0.mp2.Seattle1.level3.net [64.159.1.165]<br>
so-0-1-0.mp2.Seattle1.level3.net [64.159.1.165]
          <1
             ms
                      \leq 1 ms
                                  \leq 1ms4
           1
             用品
                       1 ms
                                      ms
             ms
                         ms
                                      ms
                      69 ms
          68 ms
                                  69
                                      ms
                                           4.68.128.105
         134 ms
                    134 ms
                                 134
                                      ms
                                           ge-3-0-0-0.gar2.London1.Level3.net [4.68.128.126]
   8
        134 ms
                    134 ms
                                 134
                                      ms
                                           so-6-0.metro1-londencyh00.London1.Level3.net [212.113.3.30]
   9
         134 ms
                    134 ms
                                134
                                      ms
                                134 ms
                                           213.232.65.153<br>217.28.128.10
                    134 ms
  10
        134 ms
                    135 ms
        135ms
                                135 ms
  11
                                           217.28.130.10
  12
        135 ms
                    146 ms
                                135
                                      msTrace complete.
2:\>_
```
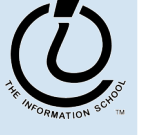

*The Information School of the University of Washington*

#### Email Headers!

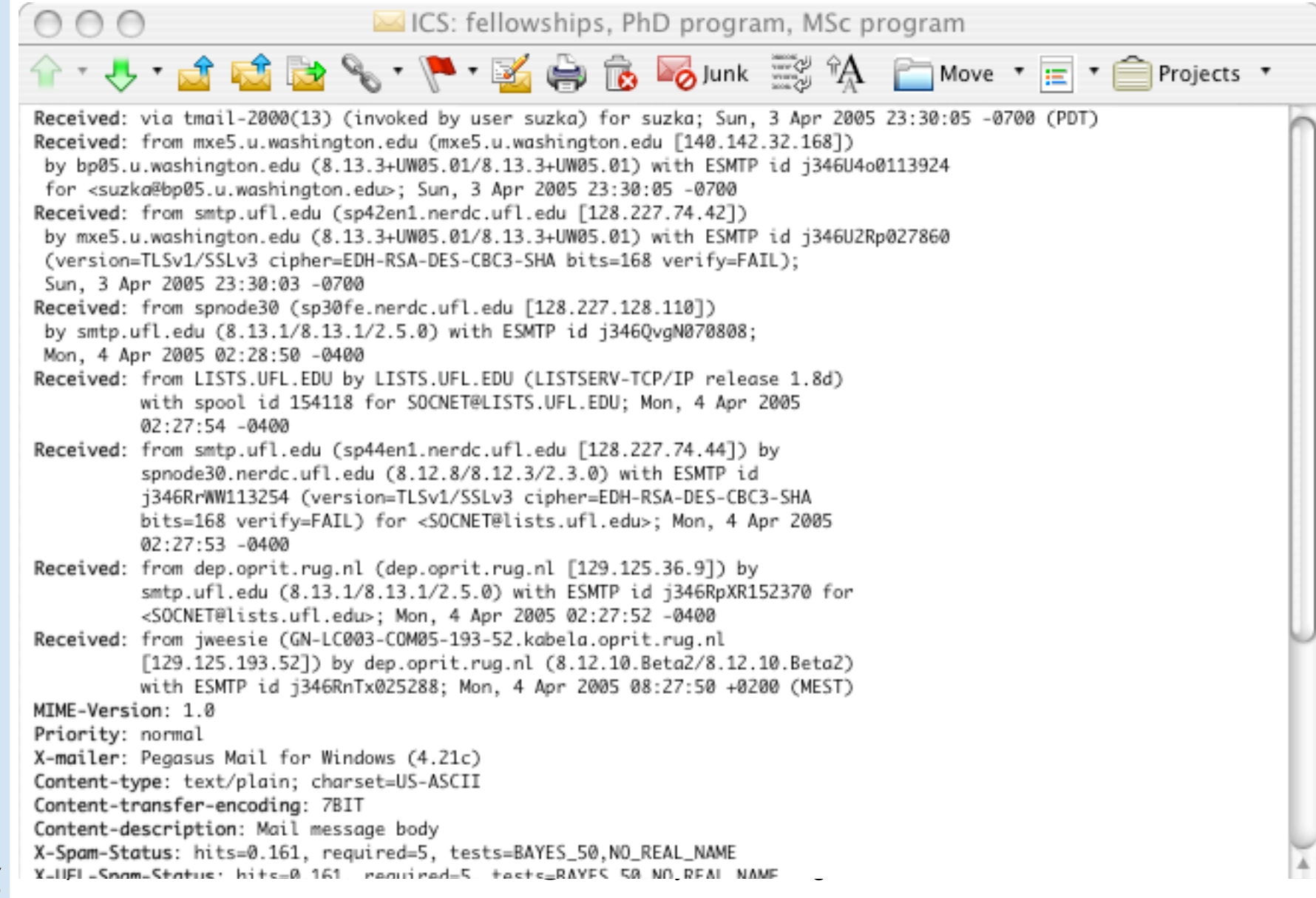

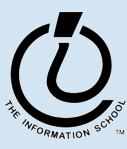

## **Naming Computers**

- Computers connected to the Internet are part of a network domain
	- A hierarchical scheme that groups computers

.washington.edu All computers at UW dante.washington.edu A UW computer .ischool.washington.edu iSchool computers .cs.washington.edu CSE computers june.cs.washington.edu A CSE computer

.edu All educational computers

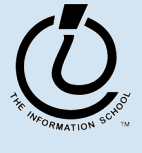

*The Information School of the University of Washington*

# The Information School of the University of Washington *The Information School of the University of Washington* **Naming Computers con'd** • Computers are named by IP address, four numbers in the range 0-255 – cse.washington.edu: 128.95.1.4 – ischool.washington.edu: 128.208.100.150

- » Remembering IP address would be brutal for humans, so we use domain names
- » Computers find the IP address for a domain name from the Domain Name System (DNS)
	- An IP address-book for the computer

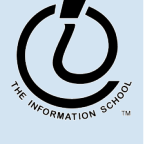

#### **Domains**

• .edu, .com, .mil, .gov., .org, .net domains are the "top level domains" in the USA

– Recently added TLD names include:

» .biz, .info, .name, .pro, .aero, .coop, .museum, .tv

- Each country has a TLD name: .ca (Canada), .es (Spain), .de (Germany), .au (Australia), .uk (England), .us (USA)
- The FIT book contains the complete list of country domains

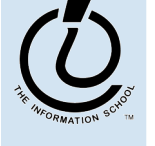

## **Logical vs. Physical**

- There are 2 ways to view the Internet
	- Humans see a hierarchy of domains relating computers
		- » Logical network
	- Computers see groups of four-number IP addresses
		- » Physical network
	- Both are ideal for the "users" needs
- Domain Name System (DNS) relates the logical network to the physical network by translating domains to IP addresses

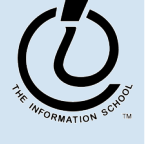

## **Client/Server Structure**

- The Internet computers rely on the client/protocol: services provide services, clients use them
	- Samples servers: email server, web server, ftp server
	- UW servers: dante, courses, www
	- Frequently, a "server" is actually many computers acting as one, e.g. dante is a group of more than 50 servers
- Protocol: client packages a request and sends it to a server; Server does the service and sends a reply

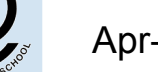

## **World Wide Web**

- World Wide Web (WWW) is a collection of servers (subset of Internet computers) and the info they give access to using the HTTP protocol
	- WWW is not the same as the Internet
	- The "server" is a web site computer and the "client" is a web browser (like Internet Explorer)
	- Many Web server's domain names begin with www by tradition, but any name is OK
	- Often multiple servers map to the same site: moma.org and www.moma.org

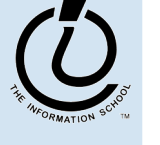

#### **Client/Server Interaction**

- For Web pages, the client requests a page the server returns it: there's no permanent connection, just a short conversation
	- Details of the conversation are specified by **HTTP**

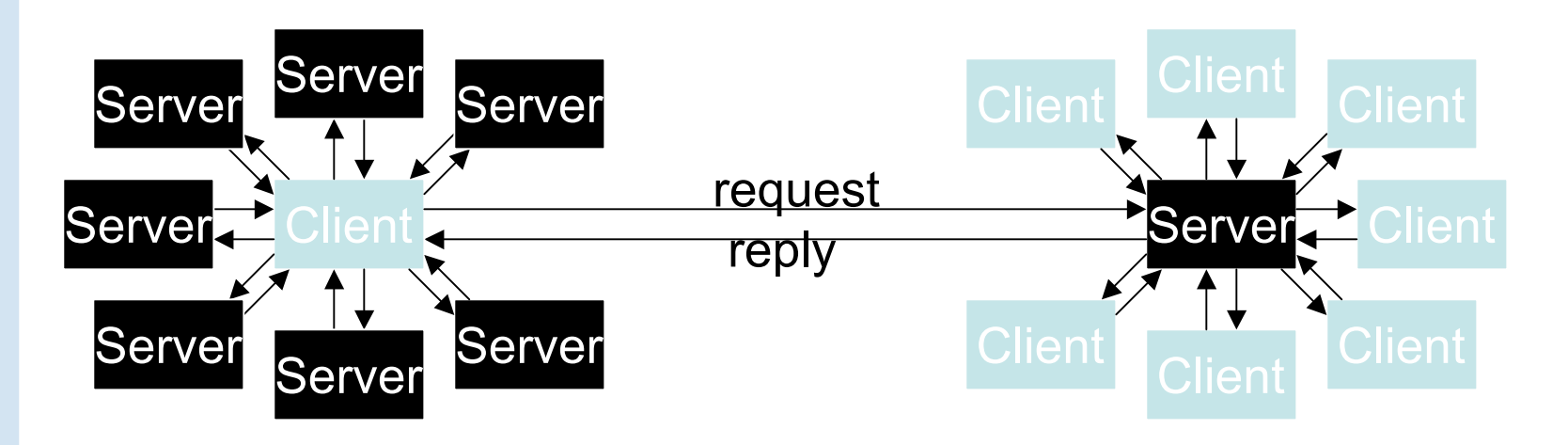

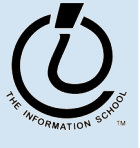

# **Dissecting a URL**

- Web addresses are URL (uniform resource locator)
	- A server address and a path to a particular file
	- URLs are often redirected to other places
		- » http://www.cs.washington.edu/100
		- » http://www.cs.washington.edu/education/courses/cse100/CurrentQtr/ca lendar100.html

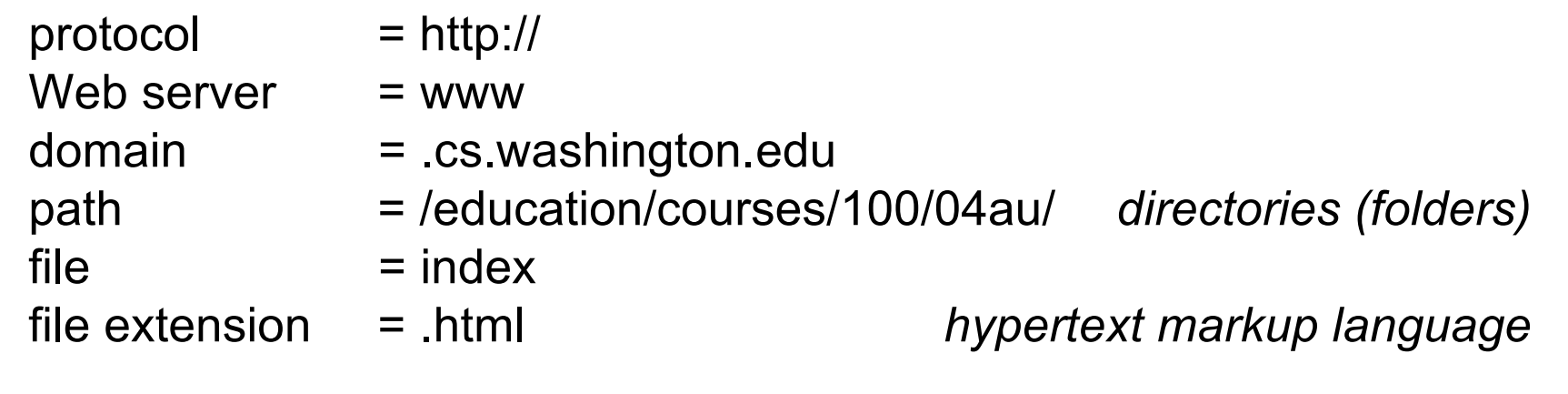

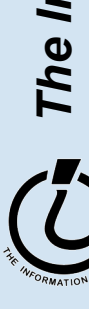

# **Summary**

- Networking is changing the world
	- Internet: named computers using TCP/IP
	- WWW: servers providing access to information
	- Principles
		- » Local network of domain names
		- » Physical network of IP address
		- » Protocols rule: LAN, TCP/IP, HTTP
		- » Domain Name System connects the two
		- » Client/Server, fleeting relationship on WWW

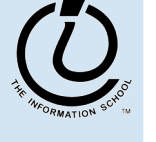